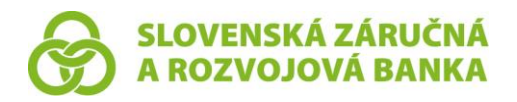

Slovenská záručná a rozvojová banka, a. s. Štefánikova 27, 811 05 Bratislava – mestská časť Staré Mesto IČO: 00 682 420, IČ DPH: SK2020804478 zapísaná v obchodnom registri Mestského súdu Bratislava III, oddiel Sa, vložka č. 3010/B SWIFT Code: SLZBSKBA, www.szrb.sk

#### **Orgán dohľadu:**

Národná banka Slovenska, Imricha Karvaša 1, 813 52 Bratislava

**Orgán, u ktorého je možné uplatniť reklamáciu alebo sťažnosť:** Slovenská záručná a rozvojová banka, a. s., Štefánikova 27, 811 05 Bratislava – mestská časť Staré Mesto [reklamacie@szrb.sk](mailto:reklamacie@szrb.sk)

# **API PSD2 TESTOVACIE PROSTREDIE**

**1. Slovenská záručná a rozvojová banka, a. s.,** so sídlom Štefánikova 27, 811 05 Bratislava – mestská časť Staré Mesto, IČO: 00 682 420, zapísaná v obchodnom registri Mestského súdu Bratislava III, oddiel Sa, vložka č. 3010/B (ďalej len "SZRB" alebo "banka" alebo "poskytovateľ platobných služieb") vydáva pre poskytovanie služby PSD2 informáciu pre tretie strany.

## **2. API PSD2 TESTOVACIE PROSTREDIE**

**2.1. Endpointy pre OAuth (autorizácia klienta, autorizácia platby klientom, vydávanie tokenov)**

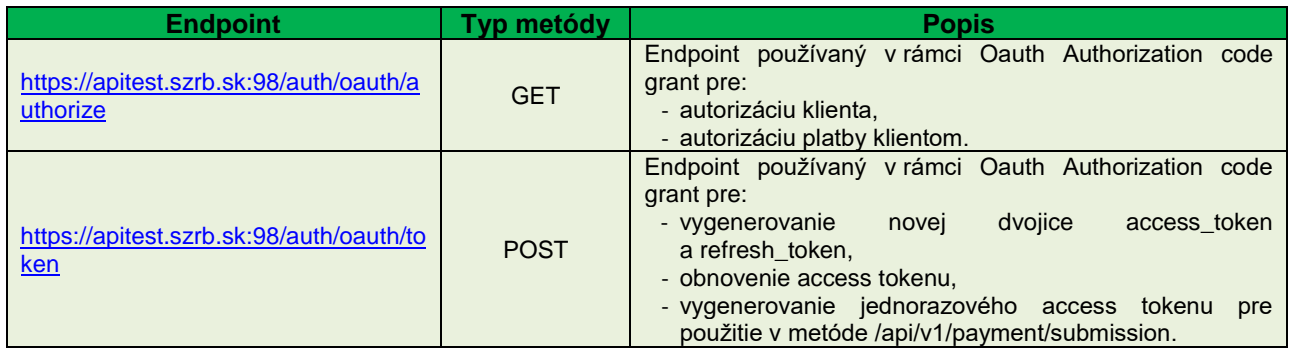

#### **2.2. Endpointy pre PSD2 API (registračné resource (Enrollment), volanie metód AISP, PISP, PIISP)**

#### **2.2.1. Enrollment (registrácia aplikácie v banke):**

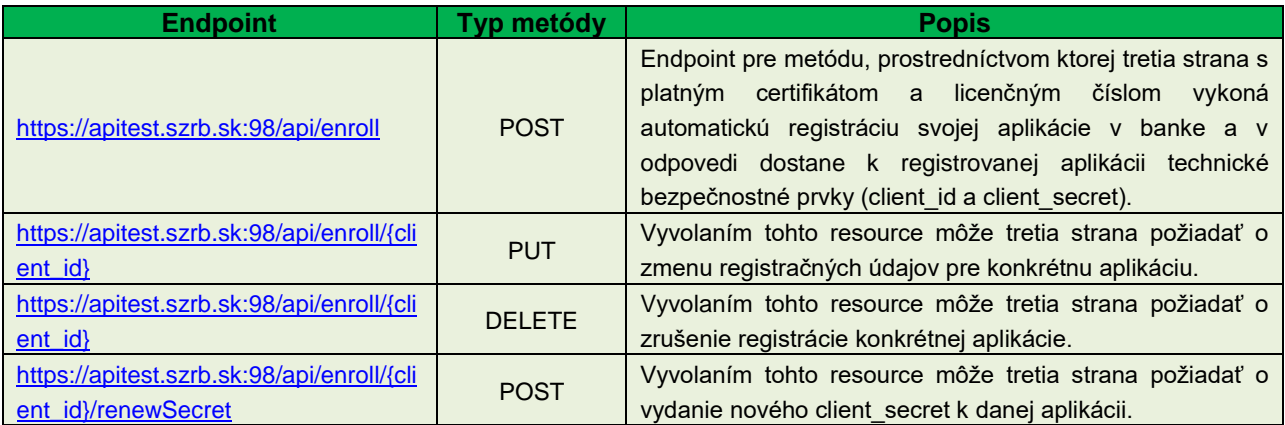

### **2.2.2. AISP**

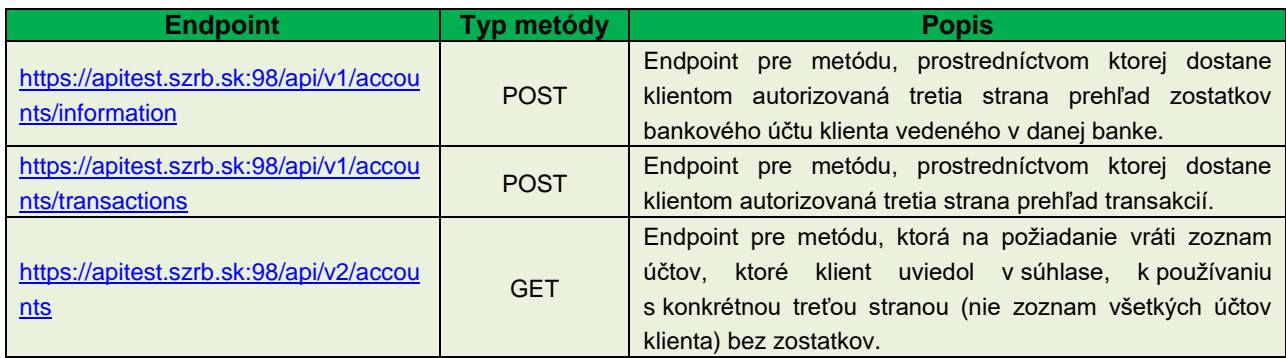

#### **2.2.3. PISP**

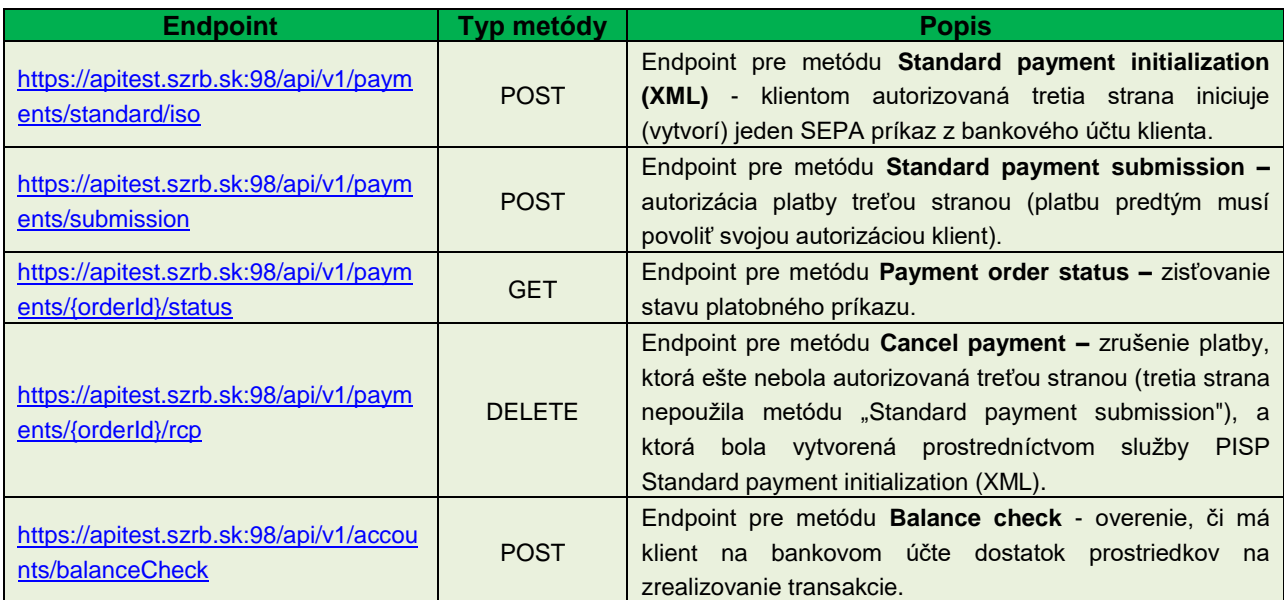

#### **2.2.4. PIISP**

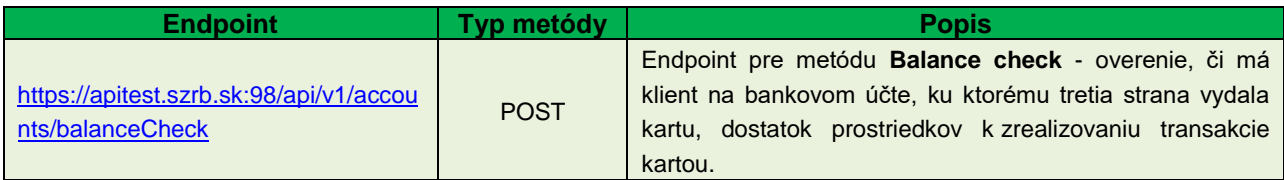

## **2.3. Autorizácia a autentifikácia testovacieho klienta**

Pri zaslaní autorizačnej požiadavky zaregistrovanou aplikáciou TPP (kapitola 7.2.1) si autorizačný server vyžiada informácie o testovacom klientovi v nasledovnej forme:

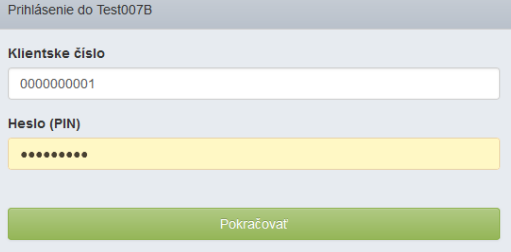

Po zadaní klietského čísla a hesla je v testovacom prostredí vyžiadaný autentifikačný kód zariadenia GO1:

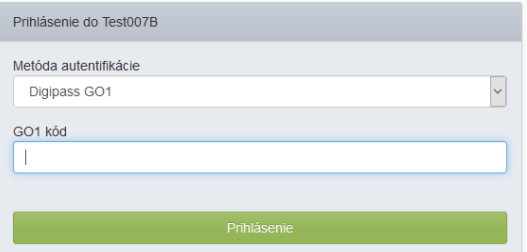

Po autentifikácii klienta je navrátený jednorazový kód, ktorý sa dá použiť pre získanie access tokenu.

Pokiaľ testovací klient použije testovanú aplikáciu TPP po prvý krát, budú ešte následne vyžiadané povolenia pre aplikáciu TPP pre úroveň prístupu (povolené služby) k zvoleným bankovým účtom (povolené účty).

# **Údaje pre autorizáciu a autentifikáciu testovacieho klienta:**

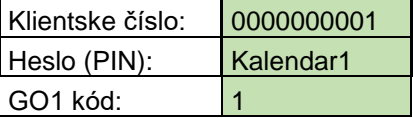

# **3. KONTAKT**

**e-mail:** psd2@szrb.sk **t. č.:** 02/ 572 292 170